# **SIMULADOR DE MOVIMENTOS EM ESCALA**

### **Aluno: Leo Herszenhaut Orientador: Mauro Speranza Neto**

#### **Introdução**

Foi desenvolvido um equipamento para testar, avaliar e experimentar movimentos de veículos reais, utilizando os mesmos conceitos básicos, em veículos em escala. Os simuladores são sistemas mecatrônicos que reproduzem as principais atitudes e movimentos de um veículo comandado pelos mesmos elementos do sistema real.

Esse projeto tem como objetivo desenvolver sistemas de instrumentação e controle (eletro-mecânico) para os equipamentos a serem empregados em testes e demonstrações de veículos reais, sem riscos ou temor de acidentes.

#### **Metodologia**

As estruturas são acionadas por atuadores de diferentes tipos, elétricos ou pneumáticos, controladas eletronicamente através de servossistemas, sobre as quais são montadas as cabines, fuselagem, ou carroceria dos veículos, que passam a possuir os mesmos movimentos de um veiculo real.

Os mecanismos com diversos graus de liberdade são capazes de reproduzir os ângulos de atitude, e os deslocamentos lineares, com limitações, porém com amplitude suficiente de modo a possibilitar as principais características do veiculo real em condições normais de operação, e até em algumas situações consideradas de risco, como a perda de sustentação e aeronaves, ou o inicio da capotagem em veículos terrestres.

Foram estudados os simuladores já disponíveis no mercado e no laboratório. A partir desse estudo foram feitos testes com os simuladores no laboratório. Um modelo em 3D do simulador foi projetado para estudar os movimentos a serem reproduzidos. Uma estrutura em tamanho real será feita a partir do modelo virtual. A estrutura é composta de uma armação metálica para os movimentos, uma cadeira para o usuário e uma tela para apresentar a situação a ser estudada.

O sistema se divide em três partes básicas: Software, interface eletrônica e estrutura mecânica, como mostrado na Figura 1.

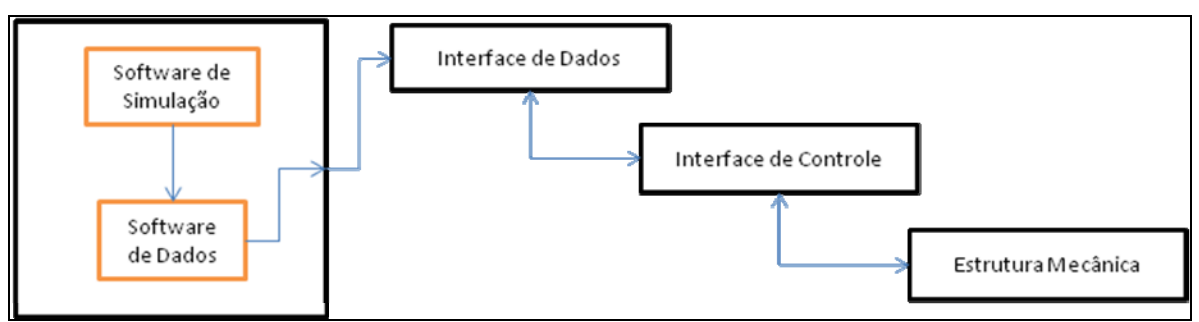

**Figura 1 - Diagrama em blocos do simulador** 

Os dados para a simulação serão obtidos por um software de jogos de corrida. Esse software permite a estudar diversas situações que não poderiam ser estudadas em escala real, devido ao custo ou riscos. Para usar os dados fornecidos pelo software de corrida será utilizado outro software (Figura 2) que transforma os dados do jogo em coordenadas espaciais que indicarão a posição da estrutura. O movimento é realizado pelos atuadores de acordo com essas coordenadas.

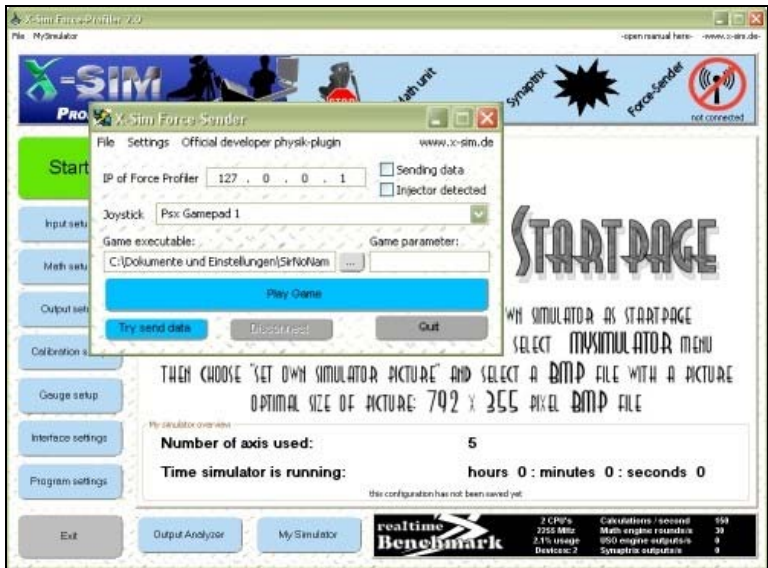

**Figura 2 - Software de dados** 

A interface de dados, ilustrada na Figura 3, transforma os dados obtidos do software em sinais elétricos para a interface de controle, Figura 4. São usados potenciômetros para fazer a realimentação, dando a posição da estrutura, fazendo com que os atuadores movimentem a estrutura até achar a posição certa. A velocidade com que esse movimento é realizado depende dos atuadores em conjunto com os dados fornecidos.

O microcontrolador é responsável por transmitir os dados à interface de controle, e receber as informações dos potenciômetros. A partir desses dados da interface de controle, o microcontrolador decide o próximo passo que o atuador deve fazer. Se o atuador não esta na posição certa, o microcontrolador continua acionando-o, caso contrário o microcontrolador envia a próxima posição ao atuador.

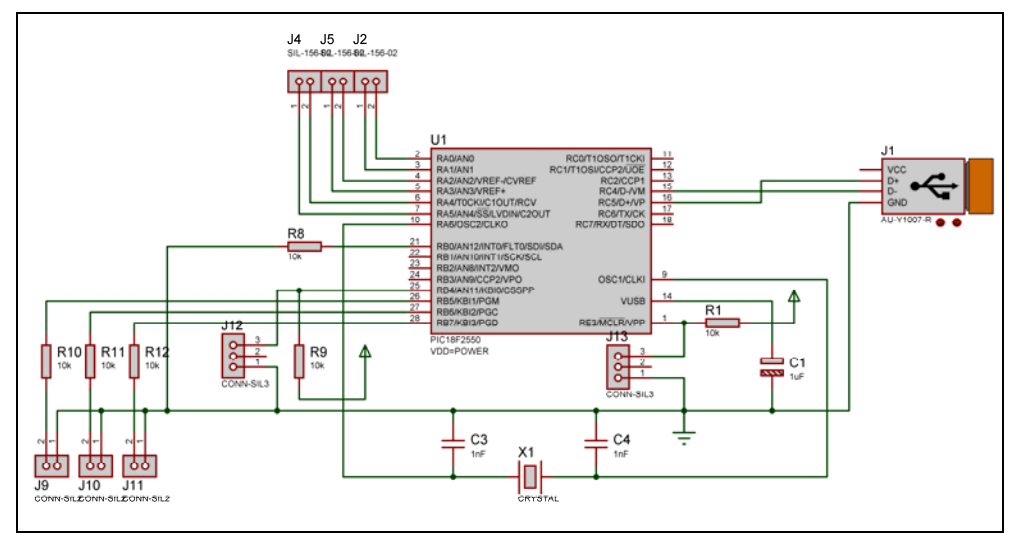

**Figura 3 - Interface de dados (potenciômetros não mostrados)** 

A interface de controle, esquematizada na Figura 4, aciona os atuadores de acordo com os sinais enviados pela interface de dados. Ao ativar o transistor Q2, a chave do relé RL2 é acionada fornecendo tensão para o atuador. O atuador continua funcionado até o transistor Q2 seja desativado.

Para alterar o comportamento do atuador é necessário manter o transistor Q2 ativado e ativar o transistor Q1, ao ser ativado a bobina do relé RL1 altera a posição das duas chaves, fazendo com que a corrente mude de sentido. Essa mudança permite que a estrutura se mova em diferentes direções, usando o mesmo atuador.

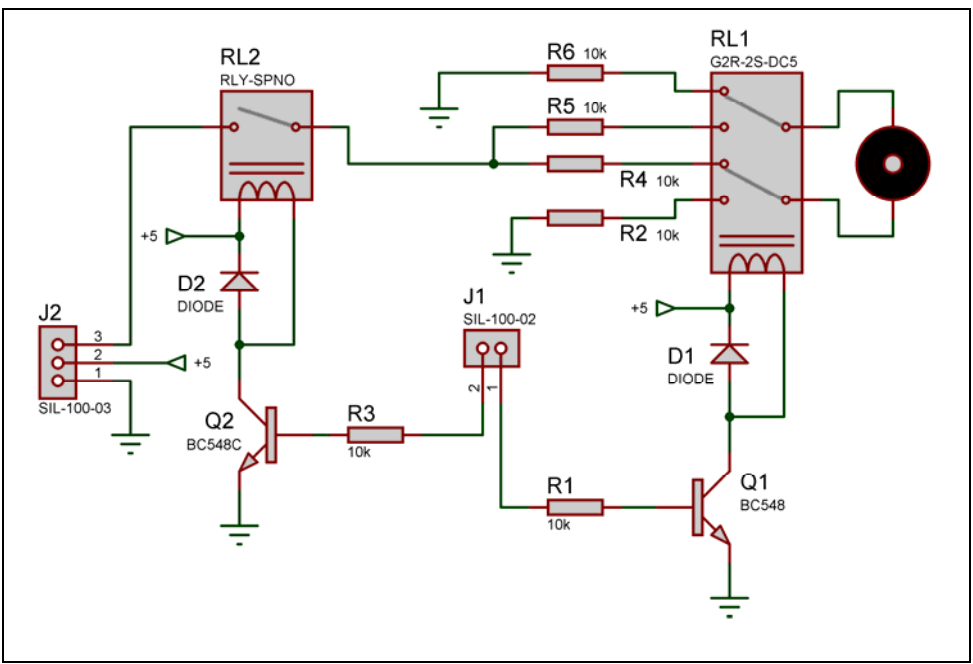

**Figura 4 - Interface de controle** 

### **Construção**

Para a construção da interface foi utilizado o programa PROTEUS. O esquemático foi feito usando o programa PROTEUS ISIS. Após ter o esquema das interfaces pronto foi utilizado o programa PROTEUS ARES para fazer a Placa de Circuito Impresso. O circuito é impresso numa folha especial e transferida para a placa de cobre. A placa é imersa em uma solução de cloreto férrico para dissolver o cobre que ficar sem a tinta, criando assim a Placa de Circuito Impresso. Soldando os componentes na placa, ela está pronta para uso.

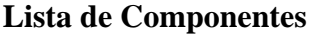

Tabela 1 - Componentes para a interface eletrônica.

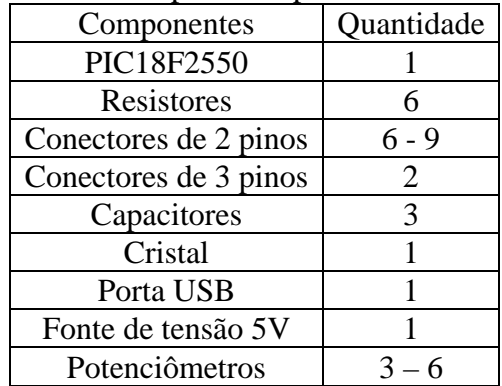

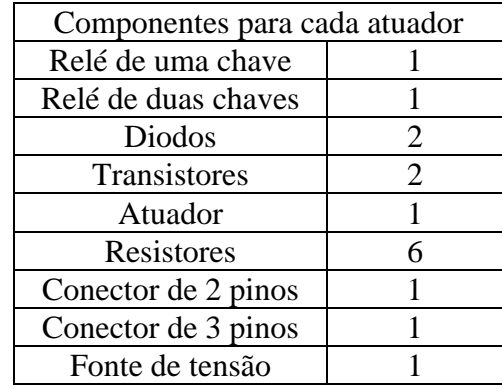

### **Conclusões**

A construção do simulador serve para aprender as reações de veículos em diferentes situações hipotéticas, que por algum motivo não podem ser realizadas em escala real. As diversas situações podem ser estudadas trocando os dados inseridos na interface de dados.

As reações exercidas sobre o usuário podem ser reais, ou em escala, dependendo do propósito da simulação.

## **Referências**

1 - http://www.ni.com/labview/.

 $2 - \frac{http://x-sim.de/}{$ .

3 – KANAZAWA, EDNA M. CVMDDC – Controle de Velocidade do Motor DC. Lavras, 1998. Monografia (Bacharelado em Ciência da Computação) – Departamento de Ciências Exatas, Universidade Federal de Lavras.